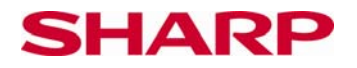

Pracovní list pro studenty Počítání se zlomky

**W-VIEW** 

**WAZIEV** 

0.8333333

S

# **Počítání se zlomky**

Na kalkulačce **EL-W531** nastavíme režim W-View tak, že stiskneme následující tlačítka:

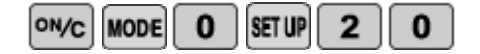

#### **Příklad**:

Jaký výsledek dostaneme součtem obou zlomků  $\begin{array}{cc} \frac{1}{2} & \frac{1}{3} \end{array}$ ?

 $N$ 

 $N$ 

\$+\$≈

 $DEG$ 

DEG

a) Příklad zadáme do kalkulačky takto:

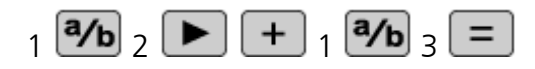

b) Výsledek můžeme převést na desetinné

číslo tlačítkem  $[\mathbb{E}]$ .

### **Úloha 1**:

Vypočítejte pomocí kalkulačky:

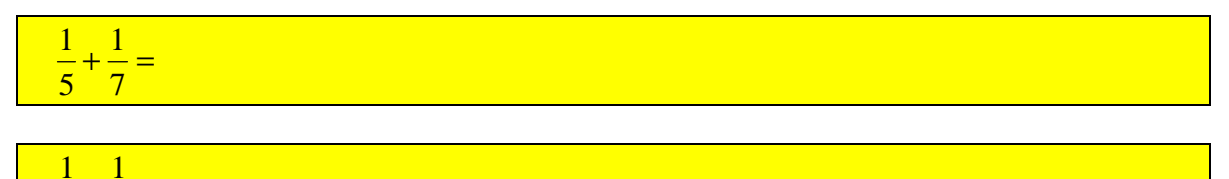

$$
\frac{1}{4} + \frac{1}{6} =
$$

6

Jaké je pravidlo, podle kterého se sčítají dva zlomky s čitatelem 1? Napište ho sem:

Pravidlo zkontrolujeme nejprve bez kalkulačky a poté s pomocí kalkulačky tak, že vypočítáme:

\_\_\_\_\_\_\_\_\_\_\_\_\_\_\_\_\_\_\_\_\_\_\_\_\_\_\_\_\_\_\_\_\_\_\_\_\_\_\_\_\_\_\_\_\_

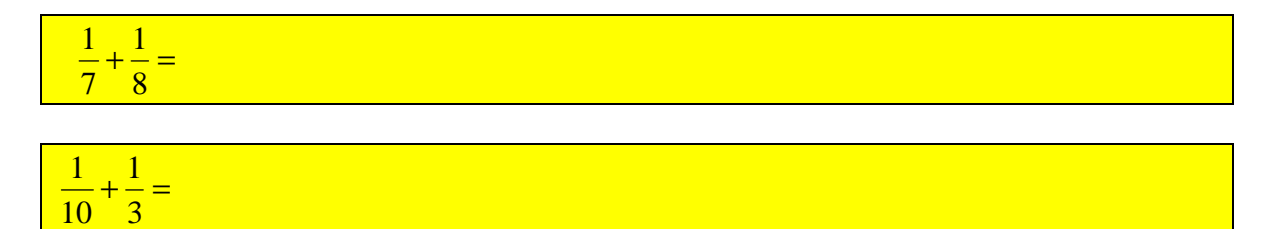

© Sharp Electronics (Europe) GmbH www.sharp-in-der-schule.de

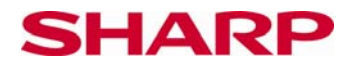

<u>-৯-</u> **Nápověda:** Pravidlo pro sčítání dvou zlomků s čitatelem 1 zní:

> $a \cdot b$  $b+1\cdot a$  $a^{\sim}b$   $a^{\sim}$  $\cdot b + 1 \cdot$  $+4$  $1 \times 1 \quad 1 \cdot b + 1$

#### **Doplňková úloha pro zvídavé:**

Babyloňané používali často zlomky s čitatelem 1. Psali např.:

3 1 2 1 6  $\frac{5}{2} = \frac{1}{3} +$ 

Zkuste přijít na další babylonské zlomky.

#### **Úloha 2**:

Výše uvedené pravidlo dále aplikujte na dva zlomky, jejichž čitatel není číslo 1. Vypočítejte nejprve bez kalkulačky:

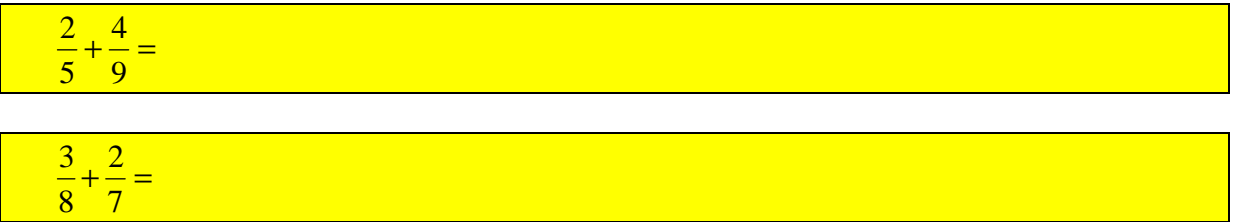

Výsledky zkontrolujte na kalkulačce. Pravidlo napište sem:

\_\_\_\_\_\_\_\_\_\_\_\_\_\_\_\_\_\_\_\_\_\_\_\_\_\_\_\_\_\_\_\_\_\_\_\_\_\_\_\_\_\_\_\_\_

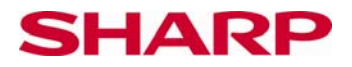

Pracovní list pro studenty Počítání se zlomky

#### **Úloha 3**:

Jaké je pravidlo pro odčítání zlomků? Napište ho sem:

Pravidlo si ověřte a spočítejte následující příklady, nejprve bez kalkulačky

\_\_\_\_\_\_\_\_\_\_\_\_\_\_\_\_\_\_\_\_\_\_\_\_\_\_\_\_\_\_\_\_\_\_\_\_\_\_\_\_\_\_\_\_\_

a poté s pomocí kalkulačky:

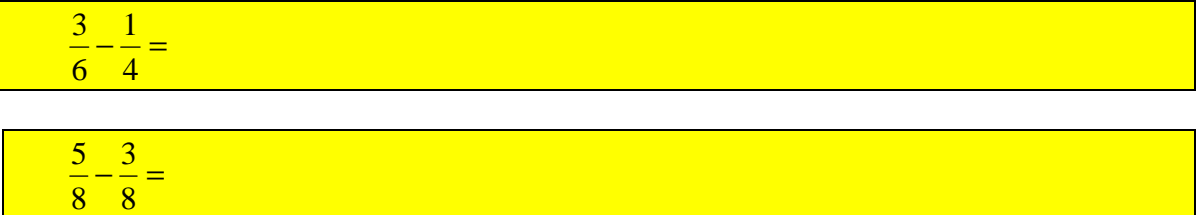

#### **Úloha 4:**

U úlohy č.3 jste si určitě všimli, že oba zlomky mají stejný výsledek. U následujících zlomků oveřte, zda mají stejnou hodnotu:

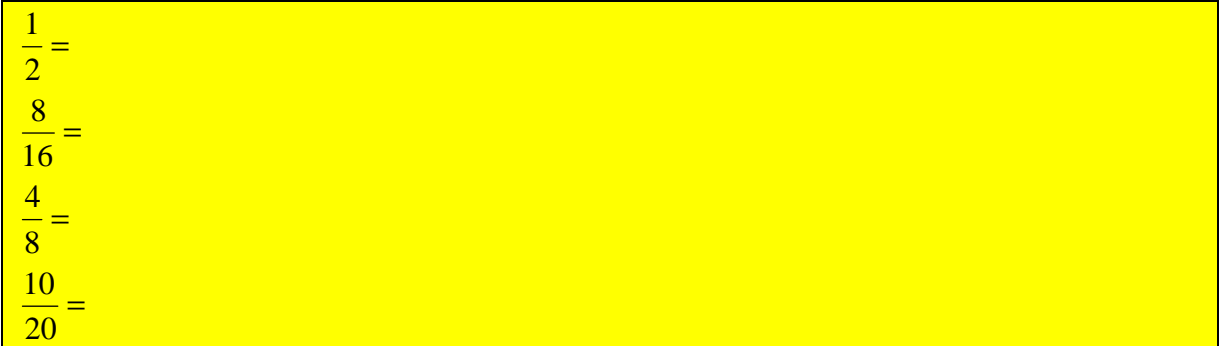

\_\_\_\_\_\_\_\_\_\_\_\_\_\_\_\_\_\_\_\_\_\_\_\_\_\_\_\_\_\_\_\_\_\_\_\_\_\_\_\_\_\_\_\_\_\_\_\_\_\_\_\_\_\_\_\_\_\_\_\_\_\_\_\_

Umíte vysvětlit, proč mají všechny zlomky stejnou hodnotu?

Ověřte, zda i následující zlomky mají stejnou hodnotu.

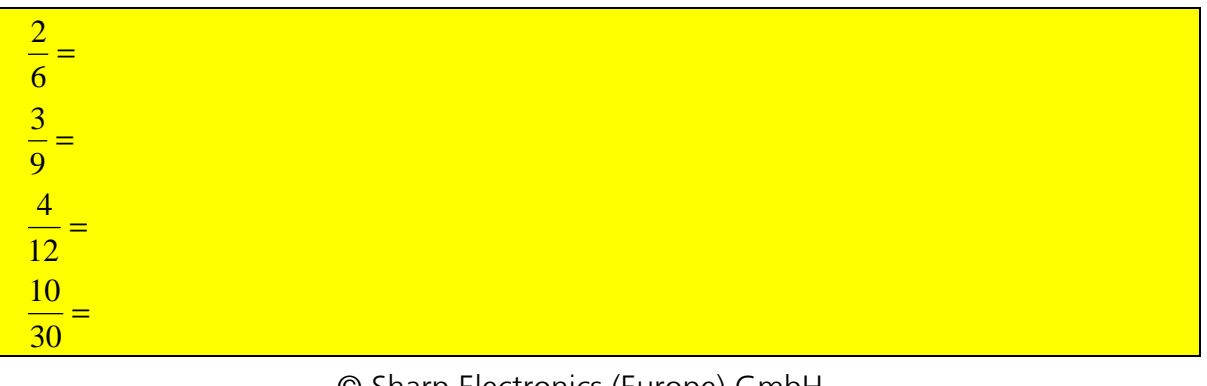

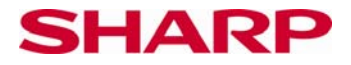

Které zlomky jsou stejné?

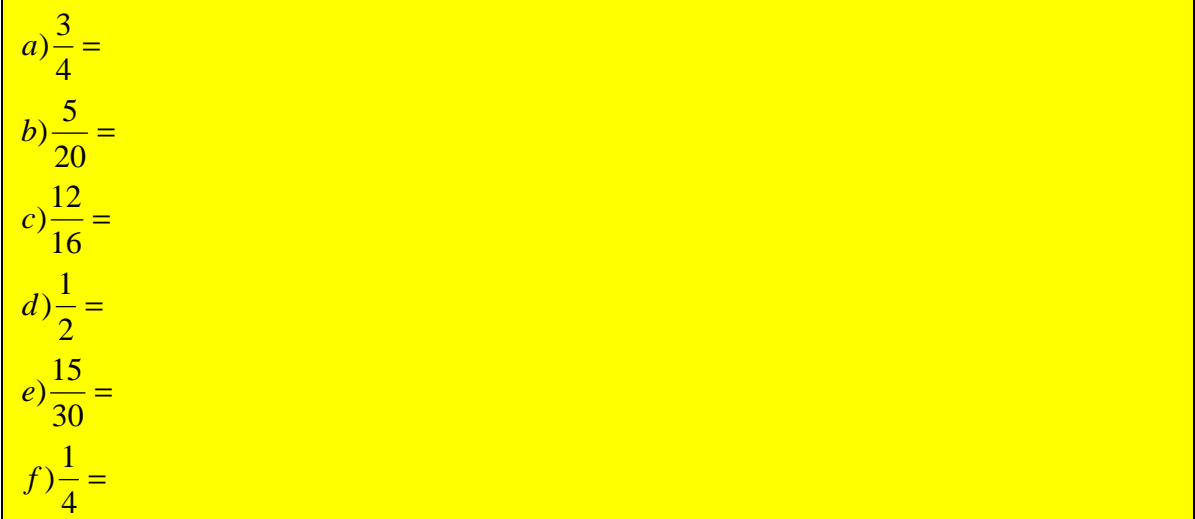

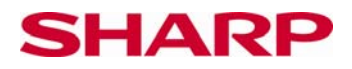

Pracovní list pro studenty Počítání se zlomky

Vědecká kalkulačka EL-W531 Write View

# **Řešení úloh**

#### **Úloha 1**

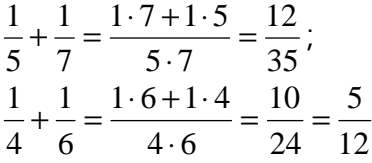

Pravidlo pro sčítání zlomků s čitatelem 1 zní:

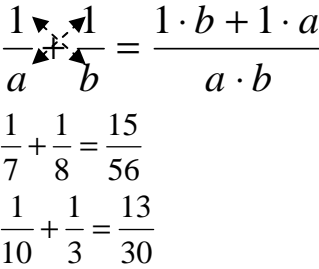

# **Úloha 2**

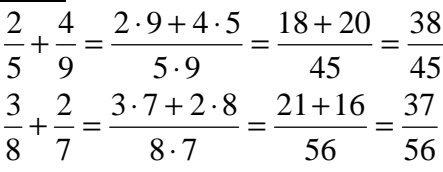

Pravidlo pro sčítání zlomků zní:

 $b \cdot d$  $a \cdot d + c \cdot b$ *d c b a* ⋅  $\cdot d + c \cdot$  $\mathbf{F} =$ 

## **Úloha 3**

Pravidlo pro odčítání zlomků zní:

$$
\frac{a \cdot b}{b} = \frac{a \cdot d - c \cdot b}{b \cdot d}
$$
  

$$
\frac{3}{6} - \frac{1}{4} = \frac{3 \cdot 4 - 1 \cdot 6}{6 \cdot 4} = \frac{6}{24} = \frac{1}{4}
$$
  

$$
\frac{5}{8} - \frac{3}{8} = \frac{5 \cdot 8 - 3 \cdot 8}{8 \cdot 8} = \frac{16}{64} = \frac{1}{4}
$$

#### **Úloha 4**

a. U všech zlomků jsou čitatelé a jmenovatelé ve stejném vztahu - násobky.

- b. Všechny čtyři zlomky jsou stejné.
- c. 16 12  $\frac{3}{4} = \frac{12}{16}$ ;  $\frac{5}{20} = \frac{1}{4}$ 20  $\frac{5}{10} = \frac{1}{1}$ : 30 15 2  $\frac{1}{2}$  =